# Package 'TTCA'

January 29, 2017

Type Package

Title Transcript Time Course Analysis

Version 0.1.1

Date 2017-01-29

Author Marco Albrecht

Maintainer Marco Albrecht <marco.albrecht@posteo.de>

Description The analysis of microarray time series promises a deeper insight into the dynamics of the cellular response following stimulation. A common observation in this type of data is that some genes respond with quick, transient dynamics, while other genes change their expression slowly over time. The existing methods for detecting significant expression dynamics often fail when the expression dynamics show a large heterogeneity. Moreover, these methods often cannot cope with irregular and sparse measurements. The method proposed here is specifically designed for the analysis of perturbation responses. It combines different scores to capture fast and transient dynamics as well as slow expression changes, and performs well in the presence of low replicate numbers and irregular sampling times. The results are given in the form of tables including links to figures showing the expression dynamics of the respective transcript. These allow to quickly recognise the relevance of detection, to identify possible false positives and to discriminate early and late changes in gene expression. An extension of the method allows the analysis of the expression dynamics of functional groups of genes, providing a quick overview of the cellular response. The performance of this package was tested on microarray data derived from lung cancer cells stimulated with epidermal growth factor (EGF). Paper: Albrecht, Marco, et al. (2017)<DOI:10.1186/s12859-016-1440-8>.

#### LazyData TRUE

License EUPL

**Depends**  $R(>= 2.10)$ 

Imports Matrix, quantreg, tcltk2, RISmed, VennDiagram, MASS

RoxygenNote 5.0.1

NeedsCompilation no

Repository CRAN

Date/Publication 2017-01-29 18:21:13

#### <span id="page-1-0"></span>2 annot annot annot annot annot annot annot annot annot annot annot annot annot annot annot annot annot anno

## R topics documented:

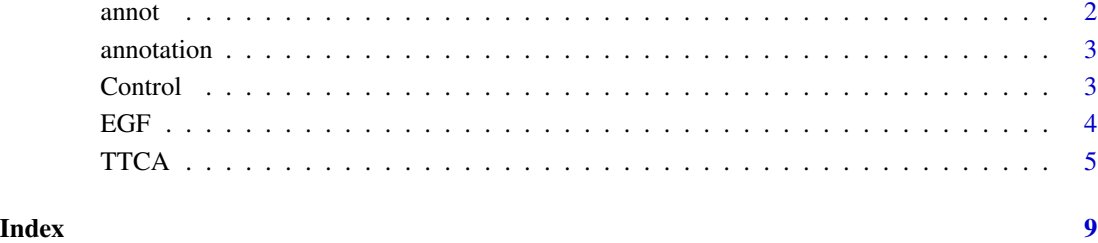

annot *Data file annot*

#### Description

Links probeset ID with gene\_name

#### Usage

data("annot")

#### Format

A data frame with 5000 observations on the following 2 variables.

probeset\_id a character vector

gene\_name a character vector

#### Source

TTCA: An R Package for the identification of differentially expressed genes in time course microarray data

#### Examples

data(annot)

<span id="page-2-0"></span>

#### Description

Gives the possibility to link the resulttable with further characteristics.

#### Usage

data("annotation")

#### Format

A data frame with 5000 observations on the following 2 variables.

GeneOntology a character vector

Property a character vector

#### Source

TTCA: An R Package for the identification of differentially expressed genes in time course microarray data

#### Examples

data(annotation)

Control *Control time course*

### Description

The second time course representing the control. Lung cancer cell line.

#### Usage

data("Control")

### <span id="page-3-0"></span>Format

A data frame with 5000 observations on the following 11 variables.

B\_C\_2\_0 a numeric vector B\_C\_3\_0 a numeric vector

B\_C\_2\_0.5 a numeric vector

B\_C\_1\_1 a numeric vector

B\_C\_3\_4 a numeric vector

B\_C\_2\_6 a numeric vector

B\_C\_1\_24 a numeric vector

B\_C\_3\_24 a numeric vector

B\_C\_1\_48 a numeric vector

B\_C\_2\_48 a numeric vector

B\_C\_3\_48 a numeric vector

#### Source

TTCA: An R Package for the identification of differentially expressed genes in time course microarray data

#### Examples

data(Control)

EGF *EGF time course data*

#### Description

The first time course representing the sample with epidermal growth factor stimulation. Lung cancer cell line.

#### Usage

data("EGF")

#### Format

A data frame with 5000 observations on the following 16 variables.

B\_C\_2\_0 a numeric vector

B\_C\_3\_0 a numeric vector

B\_EGF\_1\_0.5 a numeric vector

B\_EGF\_3\_0.5 a numeric vector

<span id="page-4-0"></span>B\_EGF\_1\_1 a numeric vector B\_EGF\_3\_2 a numeric vector B\_EGF\_1\_4 a numeric vector B\_EGF\_1\_6 a numeric vector B\_EGF\_1\_8 a numeric vector B\_EGF\_2\_12 a numeric vector B\_EGF\_2\_18 a numeric vector B\_EGF\_1\_24 a numeric vector B\_EGF\_3\_24 a numeric vector B\_EGF\_1\_48 a numeric vector B\_EGF\_2\_48 a numeric vector B\_EGF\_3\_48 a numeric vector

#### Source

TTCA: An R Package for the identification of differentially expressed genes in time course microarray data

#### Examples

data(EGF)

#### TTCA *TTCA: Transcript Time Course Analysis*

#### Description

Background: The analysis of microarray time series promises a deeper insight into the dynamics of the cellular response following stimulation. A common observation in this type of data is that some genes respond with quick, transient dynamics, while other genes change their expression slowly over time. The existing methods for detecting significant expression dynamics often fail when the expression dynamics show a large heterogeneity. Moreover, these methods often cannot cope with irregular and sparse measurements. Results: The method proposed here is specifically designed for the analysis of perturbation responses. It combines different scores to capture fast and transient dynamics as well as slow expression changes, and performs well in the presence of low replicate numbers and irregular sampling times. The results are given in the form of tables including links to figures showing the expression dynamics of the respective transcript. These allow to quickly recognise the relevance of detection, to identify possible false positives and to discriminate early and late changes in gene expression. An extension of the method allows the analysis of the expression dynamics of functional groups of genes, providing a quick overview of the cellular response. The performance of this package was tested on microarray data derived from lung cancer cells stimulated with epidermal growth factor (EGF). Paper: Albrecht, Marco, et al. (2017)<DOI:10.1186/s12859-016-1440-8>.

#### Usage

```
TTCA(grp1, grp1.time, grp2, grp2.time, lambda = 0.6, annot = NA,
 annotation = "annotation", timeInt = NULL, pVal = 0.05,
  codetest = FALSE, file = getwd(), MaxPics = 10000, Stimulus1 = "",
 Stimulus2 = "", S = "gene", mapGO = "", PeakMode = "norm")
```
### Arguments

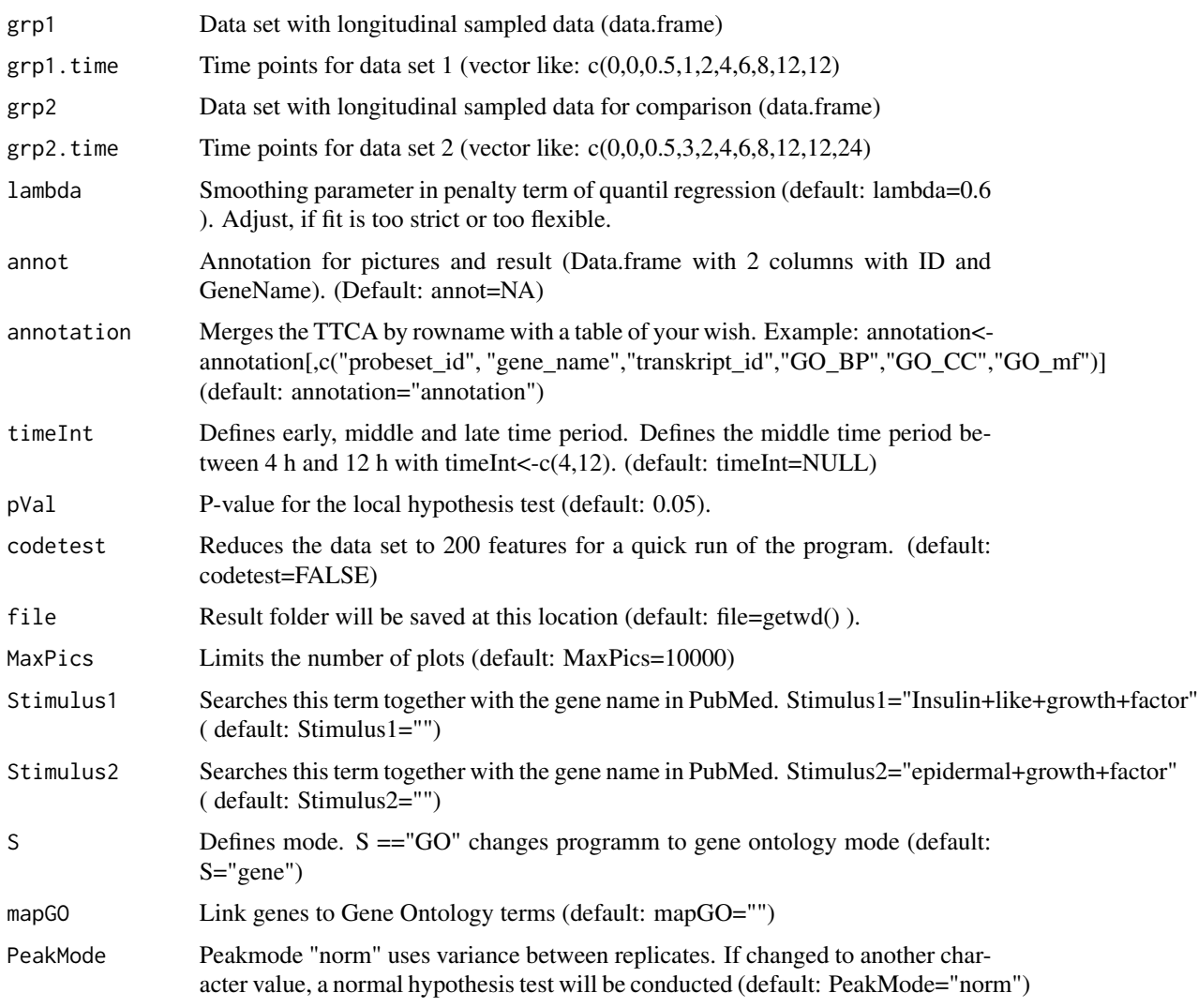

#### Details

The package has not be applied to Hi-Seq data yet. The problem is the huge variety in the read counts. An additional transformation of normalized Hi-Seq data might be an option to scale the values between two values like 0 and 1 (Simple idea: Datalog<-log(data, base = max(data))). Not tested. IF you are interested to adjust my package to sequence data, feel free to contact me.

#### TTCA 7

#### Value

The R-package delivers a table with different significance values, rankings, p-values. Moreover, it will plot the most important time courses and quality control images.

#### Examples

```
## Not run:
```
dir.create(file)

```
##########################################
#### Gene-ANALYSE
##########################################
require(quantreg);require(VennDiagram);require(tcltk2); require(tcltk);
require(RISmed);require(Matrix)
data(EGF,Control,annot,annotation)
S="gene"
Control.time <- c(0,0,0.5,1,4,6,24,24,48,48,48)
EGF.time <- c(0,0,0.5,0.5,1,2,4,6,8,12,18,24,24,48,48,48)
file = paste0(getwd(),"/TTCA_Gene")
dir.create(file)
######
TTCAresult<-TTCA(grp1=EGF, grp1.time=EGF.time, grp2=Control, grp2.time=Control.time,S="gene",
               lambda=0.6, annot=annot, annotation=annotation,pVal=0.05,codetest=FALSE,
             file=file, Stimulus1="epidermal+growth+factor", timeInt=c(4,12), MaxPics =10000)
## End(Not run)
```

```
## Not run:
##########################################
#### GO-ANALYSE
##########################################
require(quantreg);require(VennDiagram);require(tcltk2); require(tcltk);
require(RISmed);require(Matrix)
#source("https://bioconductor.org/biocLite.R")
#biocLite("biomaRt")
library(biomaRt)
data(EGF,Control,annot,annotation)
```

```
require(biomaRt)
ensembl <- useMart("ENSEMBL_MART_ENSEMBL",dataset="hsapiens_gene_ensembl")
mapGO <- getBM(attributes=c("go_id","name_1006",'affy_hugene_2_0_st_v1'),
              filters = 'affy_hugene_2_0_st_v1', values=rownames(annot), mart =ensembl)
colnames(mapGO)<-c("go_id","GO_name","probeset_id")
S="GG"Control.time \leftarrow c(0,0,0.5,1,4,6,24,24,48,48,48)
EGF.time <- c(0,0,0.5,0.5,1,2,4,6,8,12,18,24,24,48,48,48)
file = paste0(getwd(),"/TTCA_GO")
```

```
TTCAresult<-TTCA(grp1=EGF, grp1.time=EGF.time, grp2=Control, grp2.time=Control.time,
                 S="GO", pVal=0.05,lambda=0.6,codetest=FALSE, file=file,
                 Stimulus1="epidermal+growth+factor", timeInt=c(4,12),
                MaxPics=10000, mapGO=mapGO)
```
## End(Not run)

# <span id="page-8-0"></span>Index

∗Topic datasets annot, [2](#page-1-0) annotation, [3](#page-2-0) Control, [3](#page-2-0) EGF, [4](#page-3-0) annot, [2](#page-1-0) annotation, [3](#page-2-0) Control, [3](#page-2-0) EGF, [4](#page-3-0) TTCA, [5](#page-4-0)